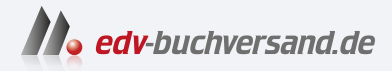

## Inkscape Praxiswissen für Einsteiger

DAS INHALTS-VERZEICHNIS **» Hier geht's direkt [zum Buch](https://www.edv-buchversand.de/product/itp-0685/Inkscape)**

Dieses Inhaltsverzeichnis wird Ihnen von www.edv-buchversand.de zur Verfügung gestellt.

## **Inhaltsver**z**eichnis**

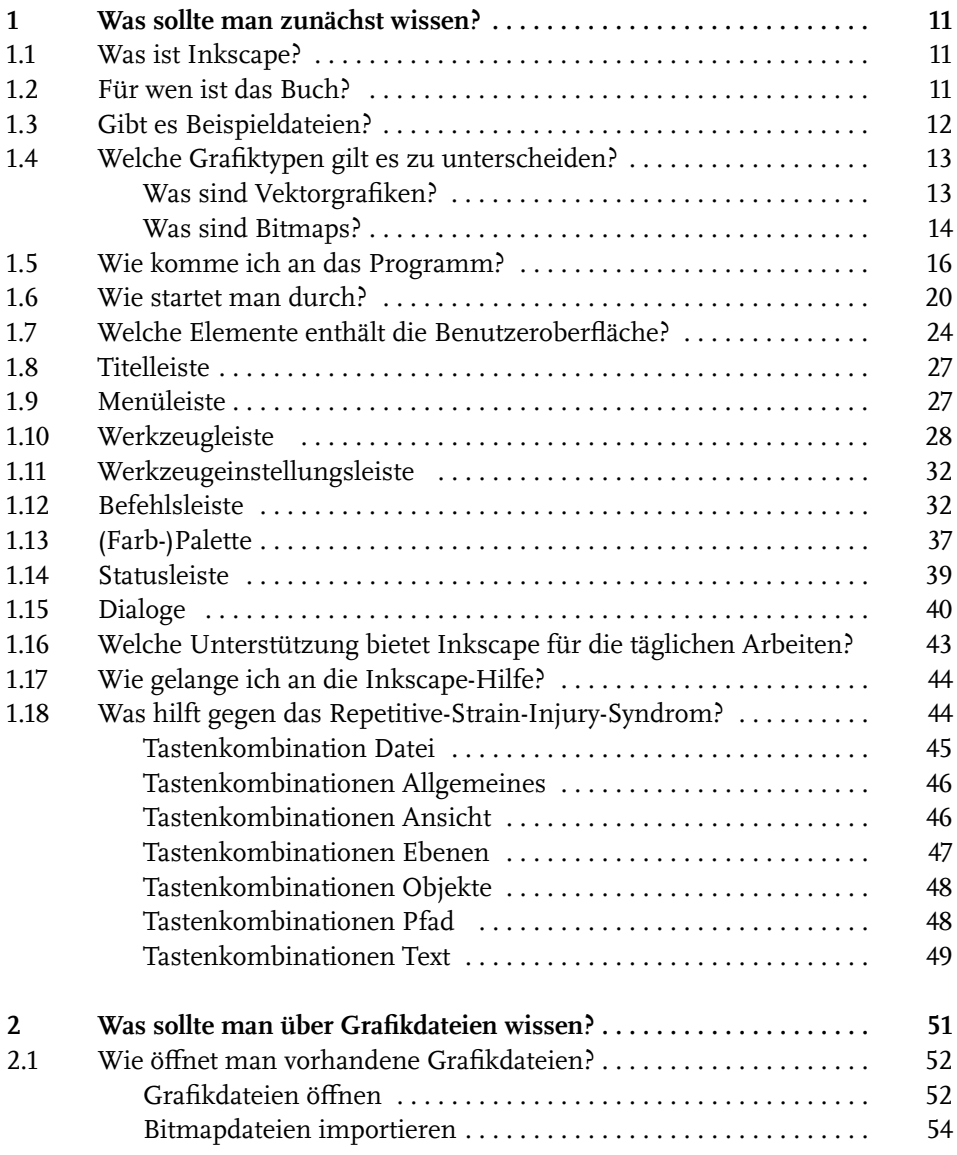

## Inhaltsverzeichnis

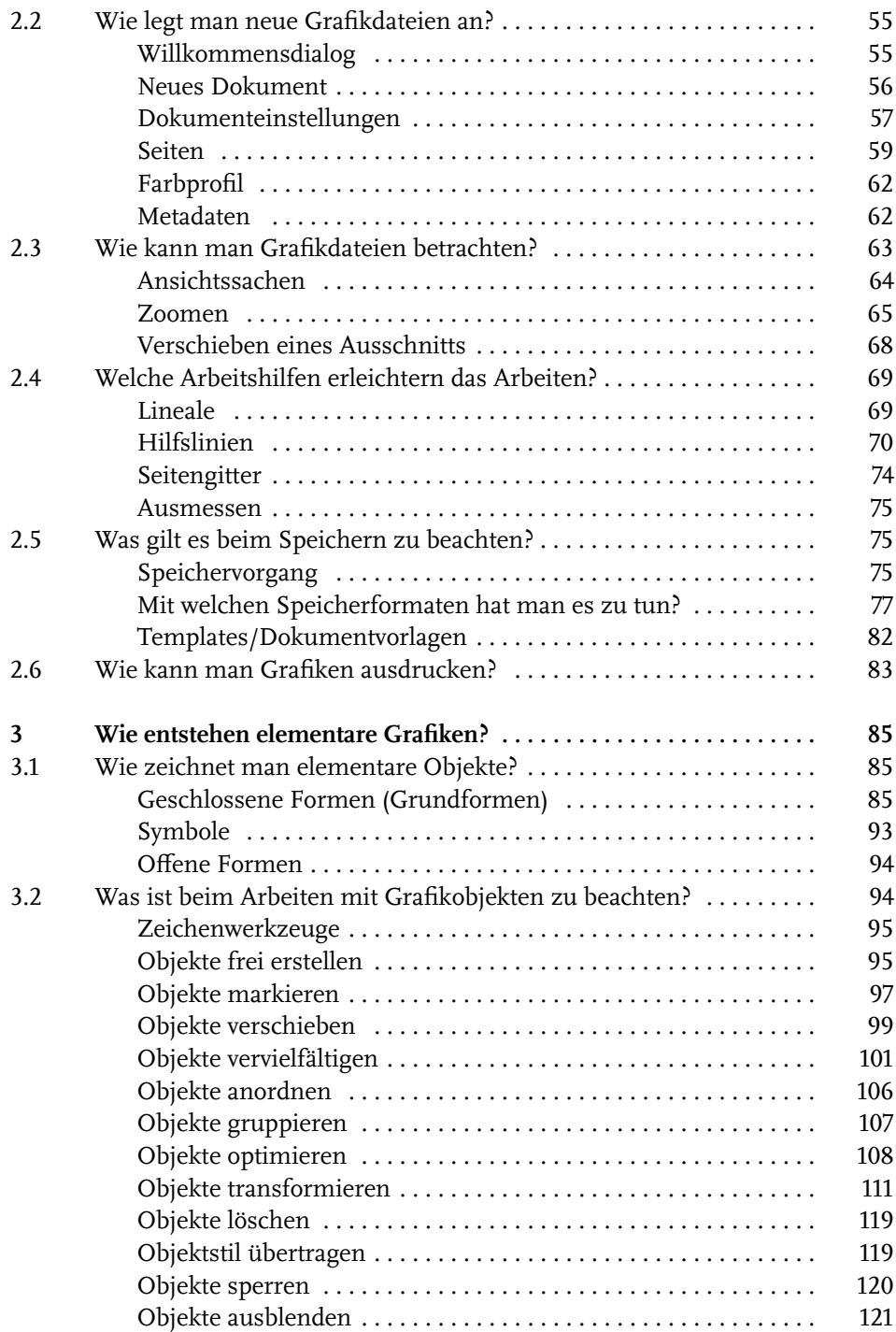

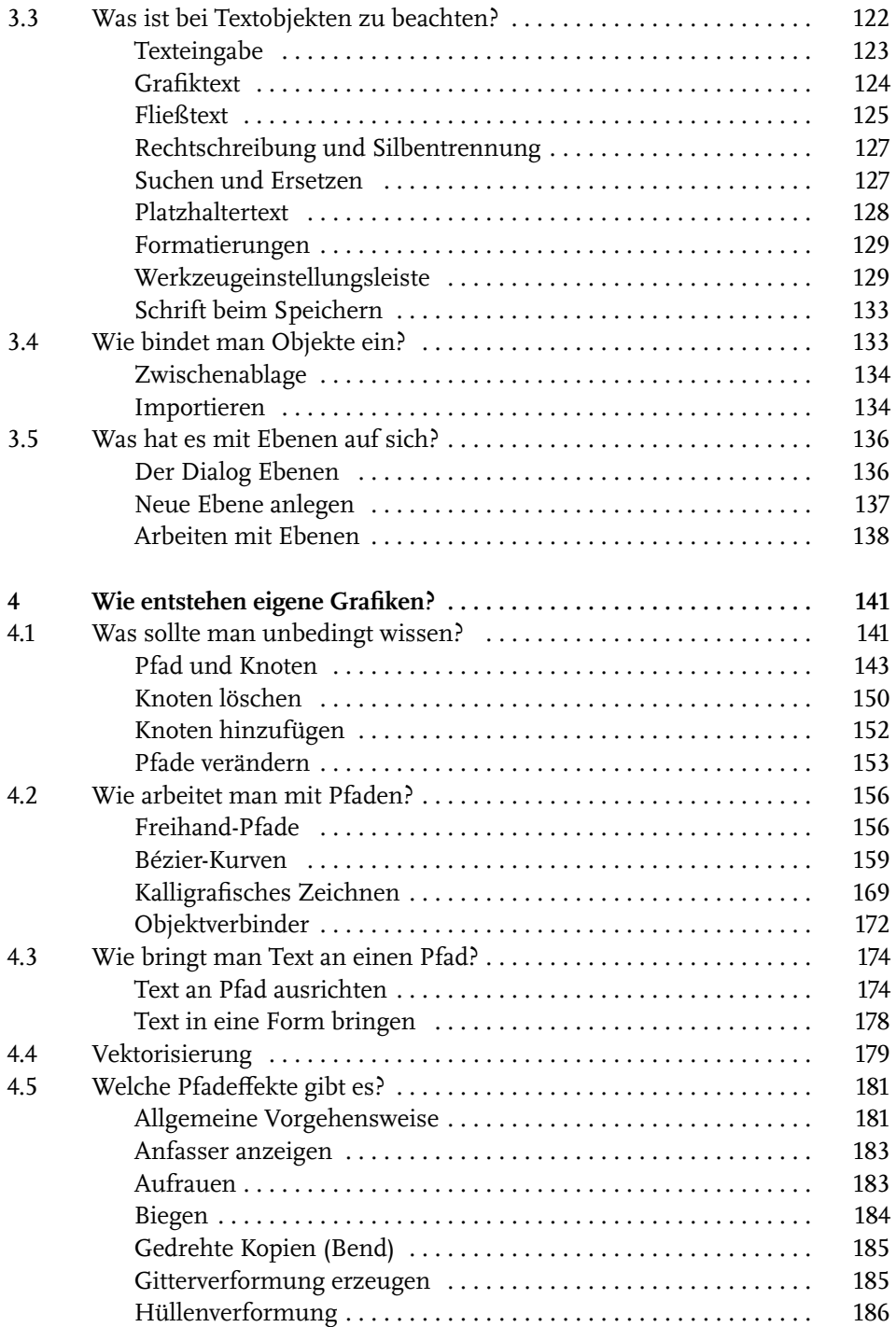

Inhaltsverzeichnis

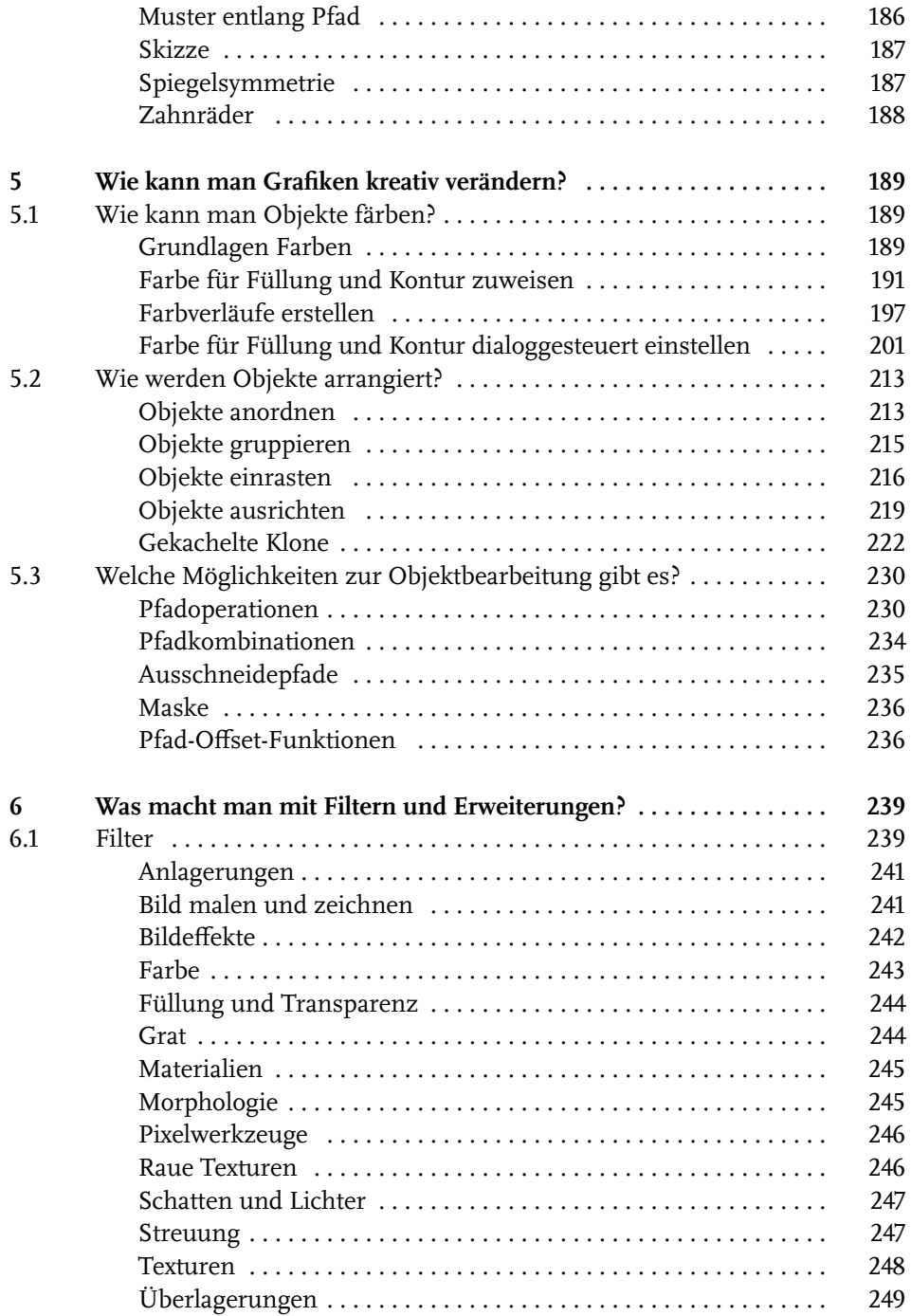

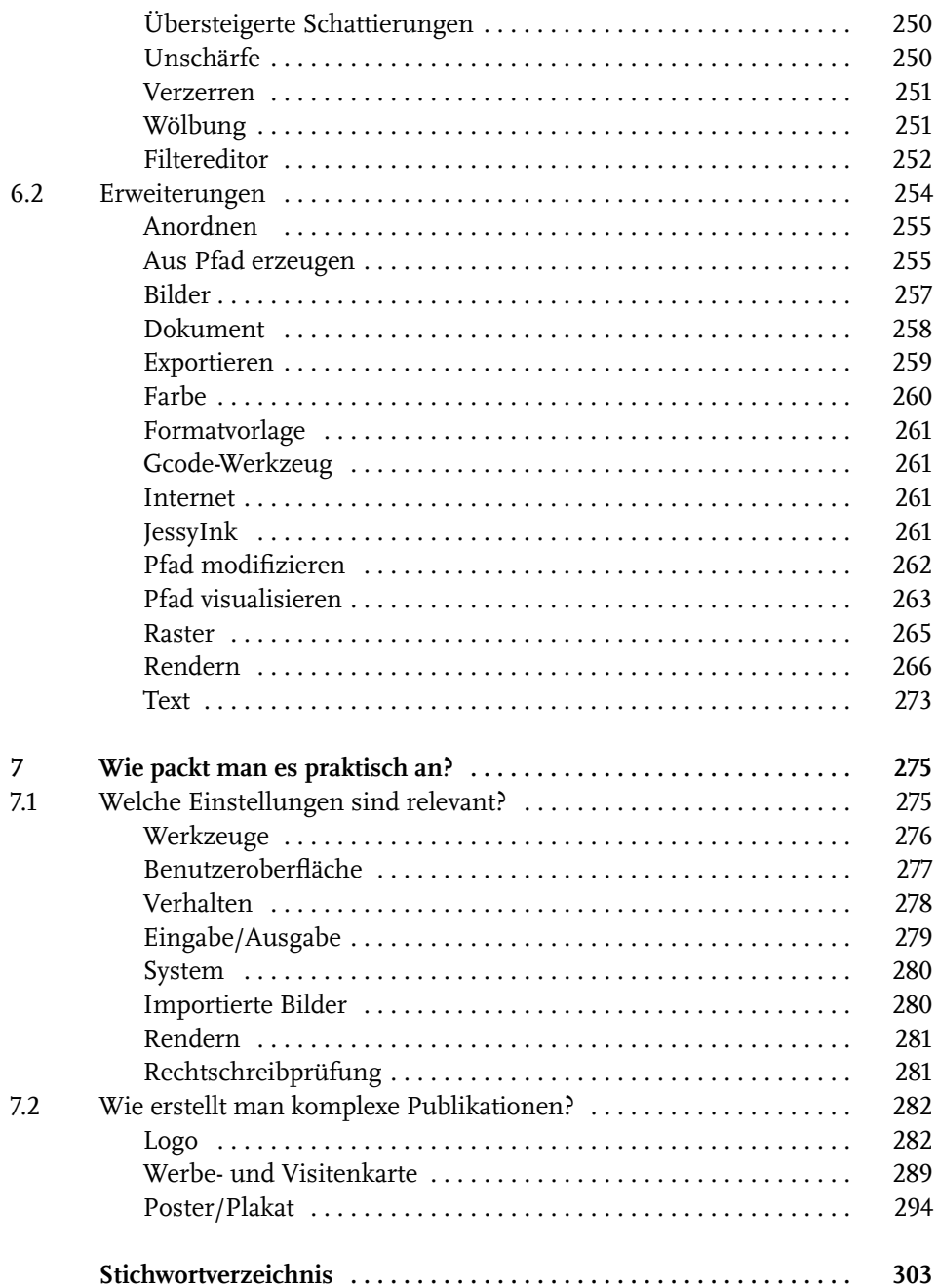